# **FNI IOL-206-S01-M12** 说明书

## **1.** 连接示意图

如图 1 所示。

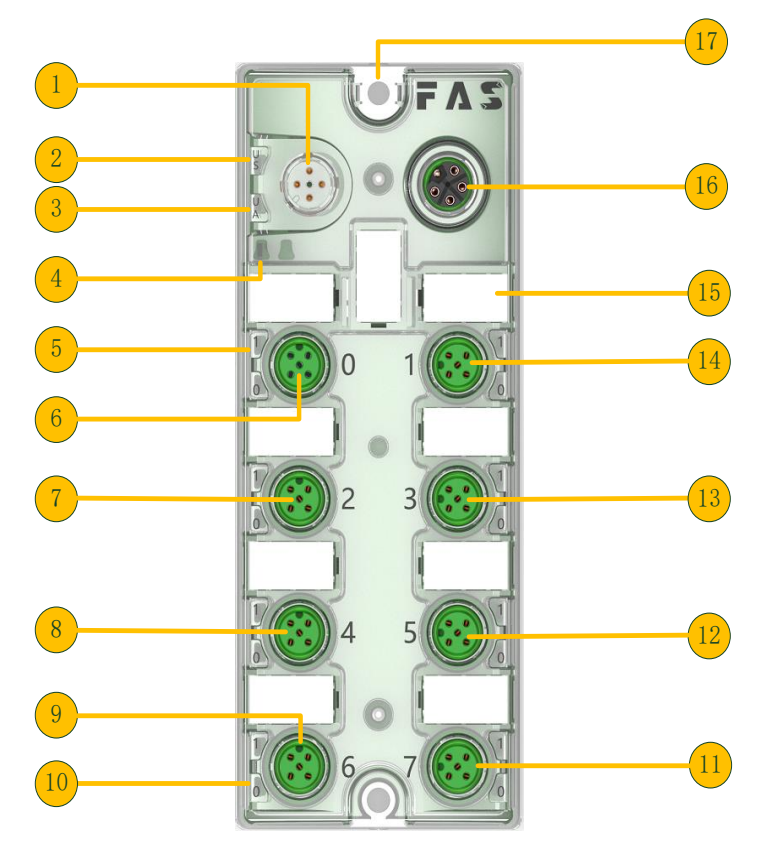

图 1

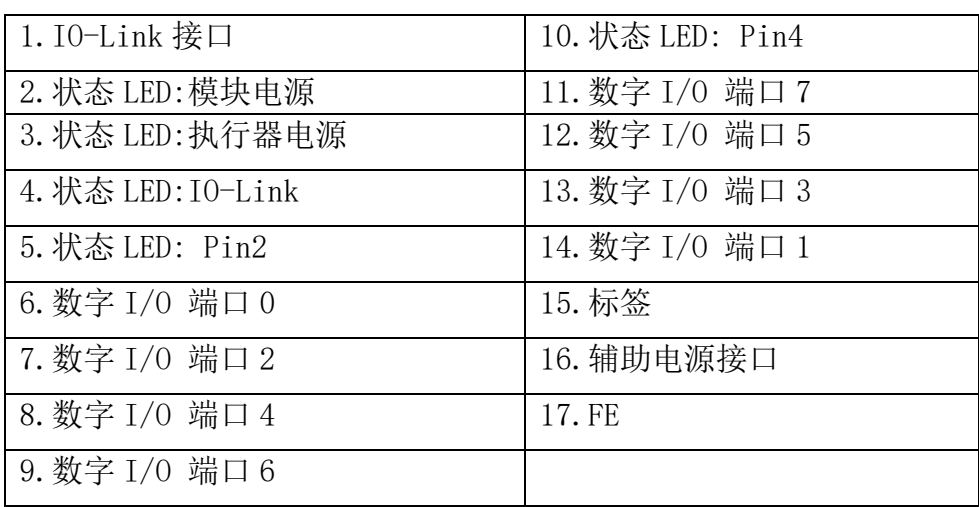

### **2. IO-Link** 接口图

如图 2 所示。

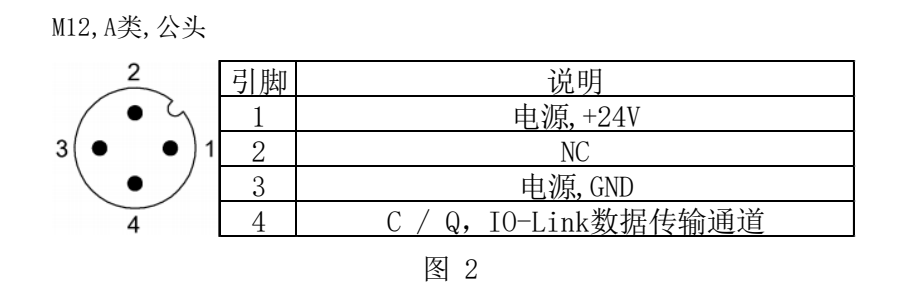

### **3.** 辅助电源接口图

如图 3 所示。

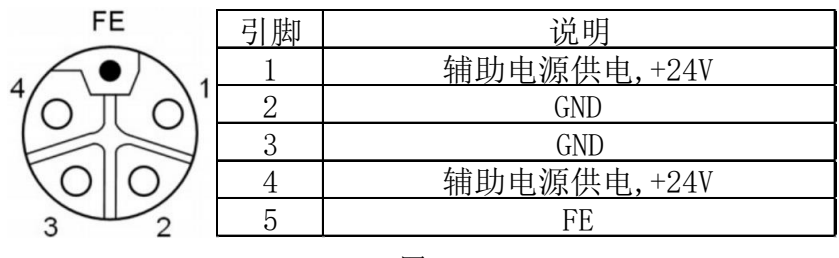

图 3

### **4.** 数字输入端口连接图

如图 4 所示。

数字输入/输出端口(M12,A类,母头)

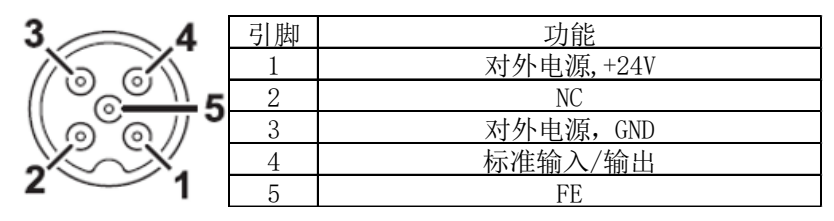

图 4

### **5. IO-Link** 数据

#### **5.1**参数

如表 1-1 所示。

表 1-1

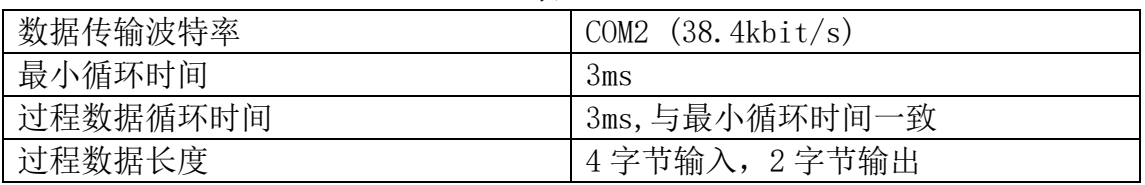

### **5.2**过程数据**/**输出数据

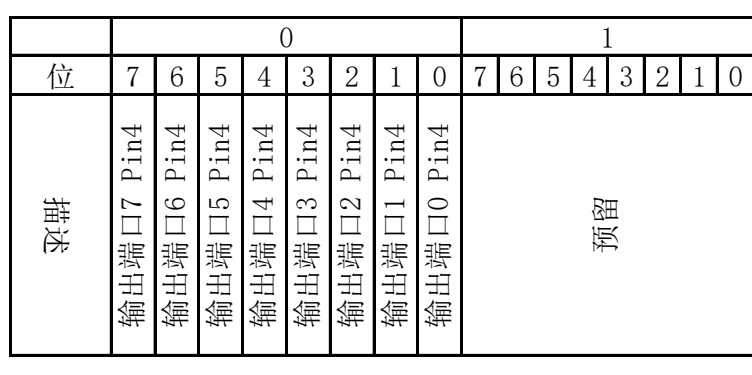

如图 5 所示。注:0 为 MSB,1 为 LSB。

图 5

### **5.3**过程数据**/**输入数据

如图 6 所示。注:0 为 MSB,1 为 LSB。

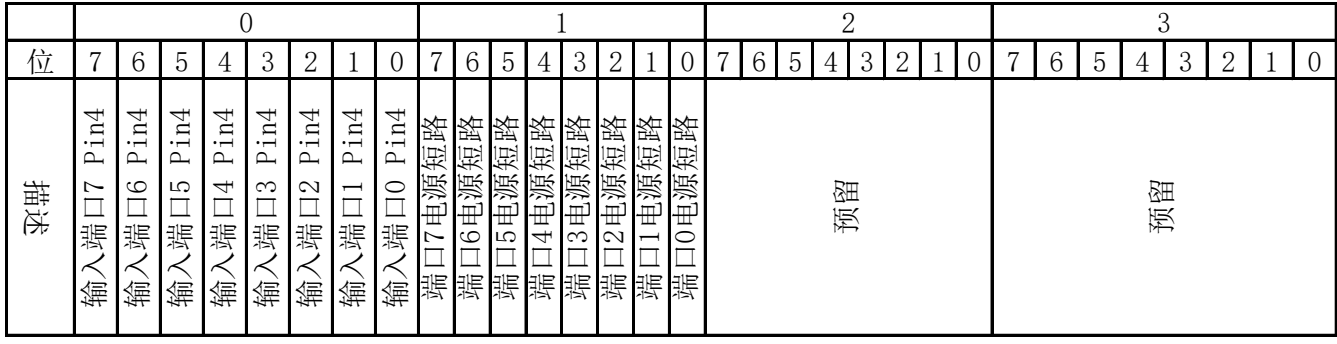

#### **5.4**参数数据**/**请求数据

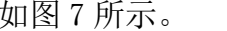

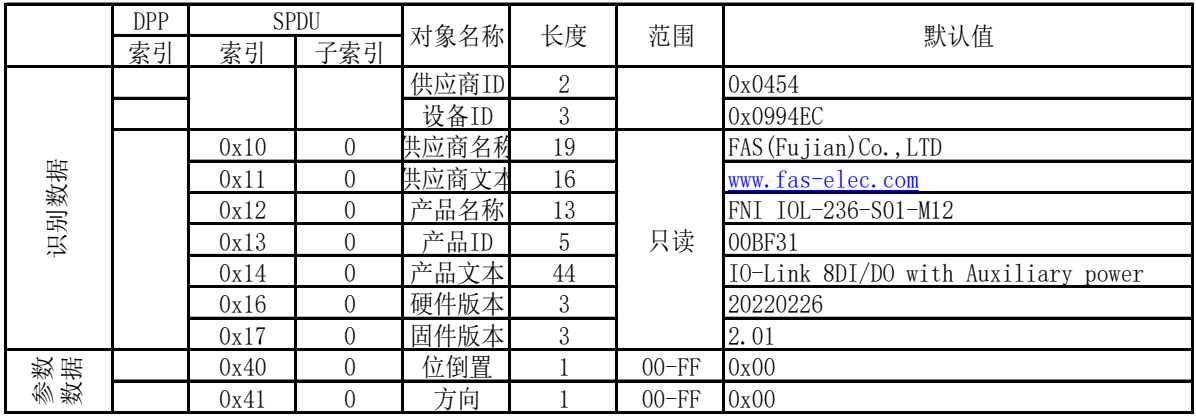

图 7

注: 0x40 设置位反向: 0-位不反向, 1-位反向, 如外部输入为 0x0000, 当 0x40 为 0x00 时, 值 为 0x00 (不反向), 当 0x40 为 0xFF 时, 值为 0xFF(反向)。

0x41 设置方向:0-输入,1-输出。

#### **5.5**错误

如图 4 所示。

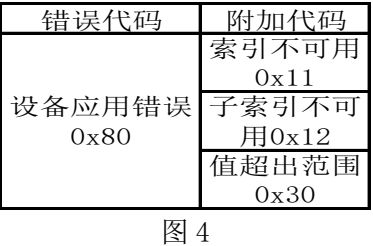

#### **5.6**事件

如图 5 所示。

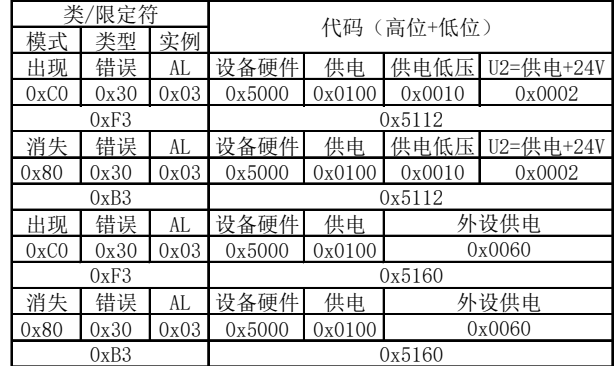